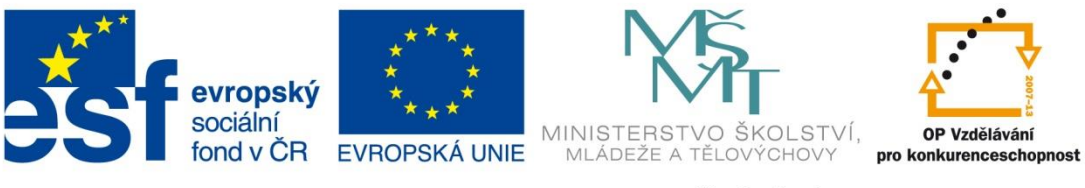

INVESTICE DO ROZVOJE VZDĚLÁVÁNÍ

#### **Název školy: Střední odborná škola stavební Karlovy Vary** Sabinovo náměstí 16, 360 09 Karlovy Vary

**Autor:** Ing. Hana Šmídová **Název materiálu:** VY\_32\_INOVACE\_17\_HARDWARE\_S1 **Číslo projektu:** CZ 1.07/1.5.00/34.1077 **Tematická oblast: INFORMAČNÍ A KOMUNIKAČNÍ TECHNOLOGIE Datum tvorby:** 25. 6. 2013 **Datum ověření:** 15. 10. 2013 **Klíčové slovo:** hardware, přídavné karty

Anotace: Prezentace je určena pro žáky 1. ročníku oboru Stavebnictví a slouží k výkladu a procvičování dané látky. Žáci se seznámí s výukovým materiálem na téma: Přídavné karty.

#### **HARDWARE – SLOTY**

#### PROBÍRANÁ TÉMATA

- 1. ZÁKLADNÍ INFORMACE 2. ZVUKOVÁ KARTA 3. SÍŤOVÁ KARTA 4. TELEVIZNÍ KARTA 5. KARTA PRO STŘIH VIDEA 6. GRAFICKÁ KARTA
- 7. PLUG &PLAY

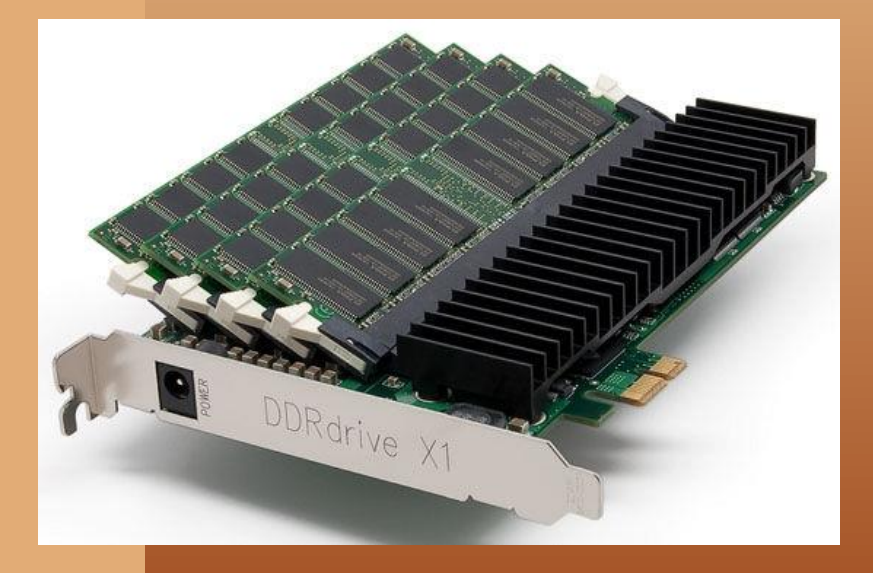

## **1. ZÁKLADNÍ INFORMACE**

Přídavné karty jsou samostatná hardwarová zařízení umožňující rozšířit možnosti počítače o nové funkce, které základní hardwarová sestava neumožňuje. Přídavné karty se zasunují do slotů, umístěných na základní desce. Musí splňovat určité normou stanovené požadavky, jako je typ konektorů, umístění výstupních prvků nebo maximálně možný rozměr.

Nejčastější typy přídavných karet jsou:

- •zvuková karta
- •síťová karta
- •televizní karta
- •karta pro střih videa

## **1. ZÁKLADNÍ INFORMACE**

Díky přídavným kartám se z počítače stává skutečně univerzální nástroj, jenž je schopen zpracovat a vyhodnotit vstupní údaje a vytvořit z nich požadované výstupní údaje. Je přitom jedno, zda bude počítač díky přídavné kartě řídit např. jednoduchou počítačovou síť, kotelnu, akvárium nebo jadernou elektrárnu.

### **2. ZVUKOVÁ KARTA**

**Zvuková karta** je určena ke zprostředkování zvuku v počítači. Umožňuje obvykle analogový zvukový vstup a výstup do i z počítače, přičemž v samotném počítači je zvuk zpracováván digitálně. Zvukové karty již bývají na mnoha základních deskách integrovány (přímo na základní desce je obvod se zvukovou kartou), není tedy nutné je dokupovat.

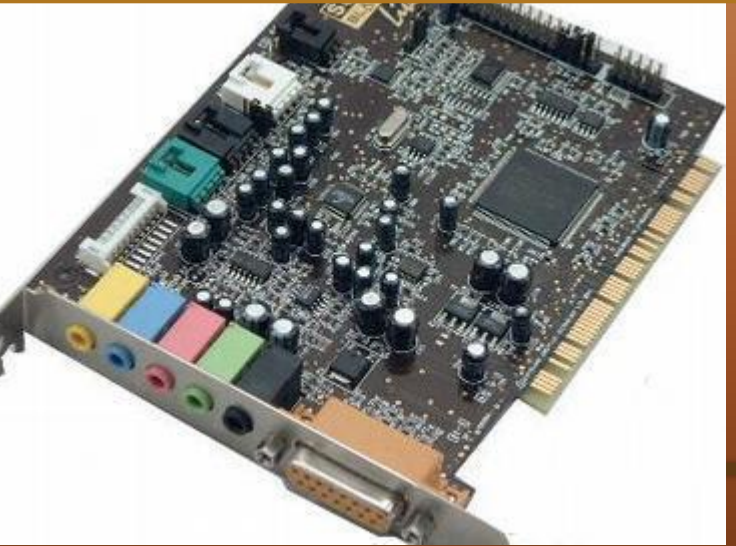

### **3. SÍŤOVÁ KARTA**

**Síťová karta** slouží k připojení počítače k počítačové síti . To, že je sítová karta součástí počítače, poznáte podle specifického konektoru pro připojení sítového kabelu. Síťové karty již rovněž bývají na moderních deskách přímo integrovány .

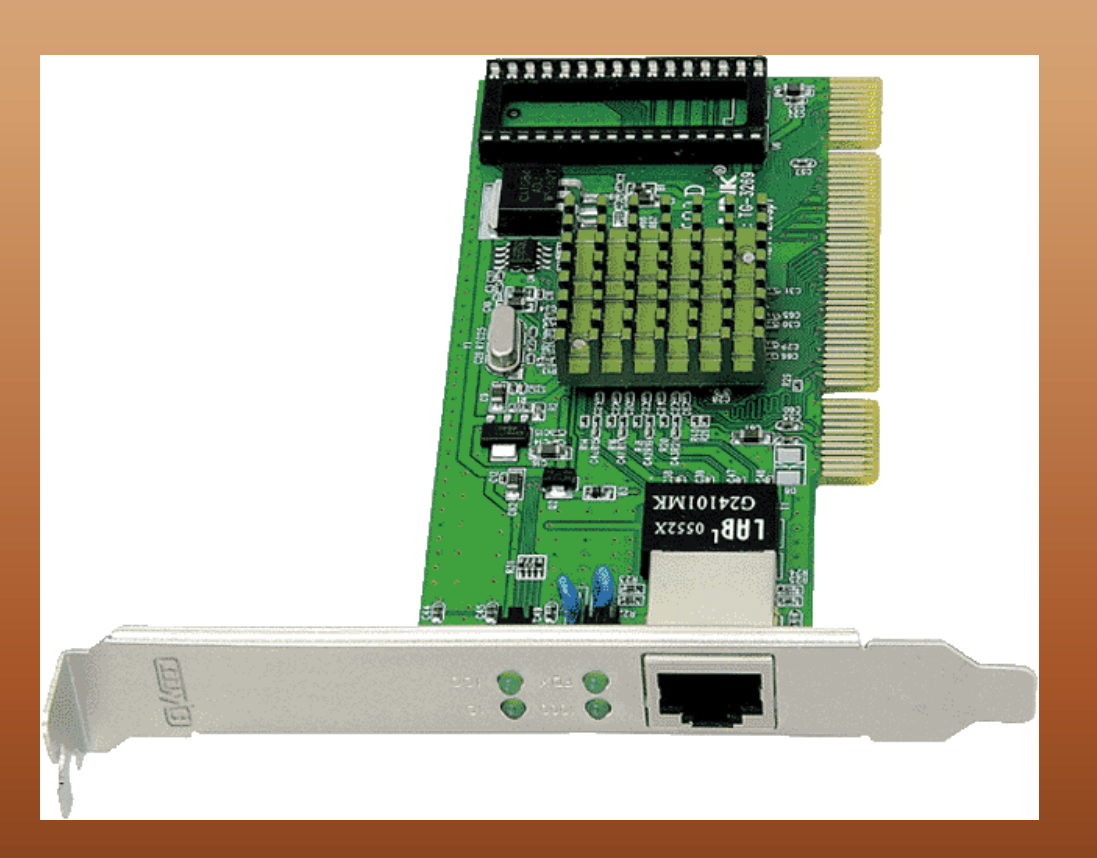

### **4. TELEVIZNÍ KARTA**

**Televizní karta** slouží k příjmu TV signálu a k jeho zobrazení na obrazovku počítače. Instalací televizní karty tak z počítače rázem "vyrobíte" plnohodnotný televizor.

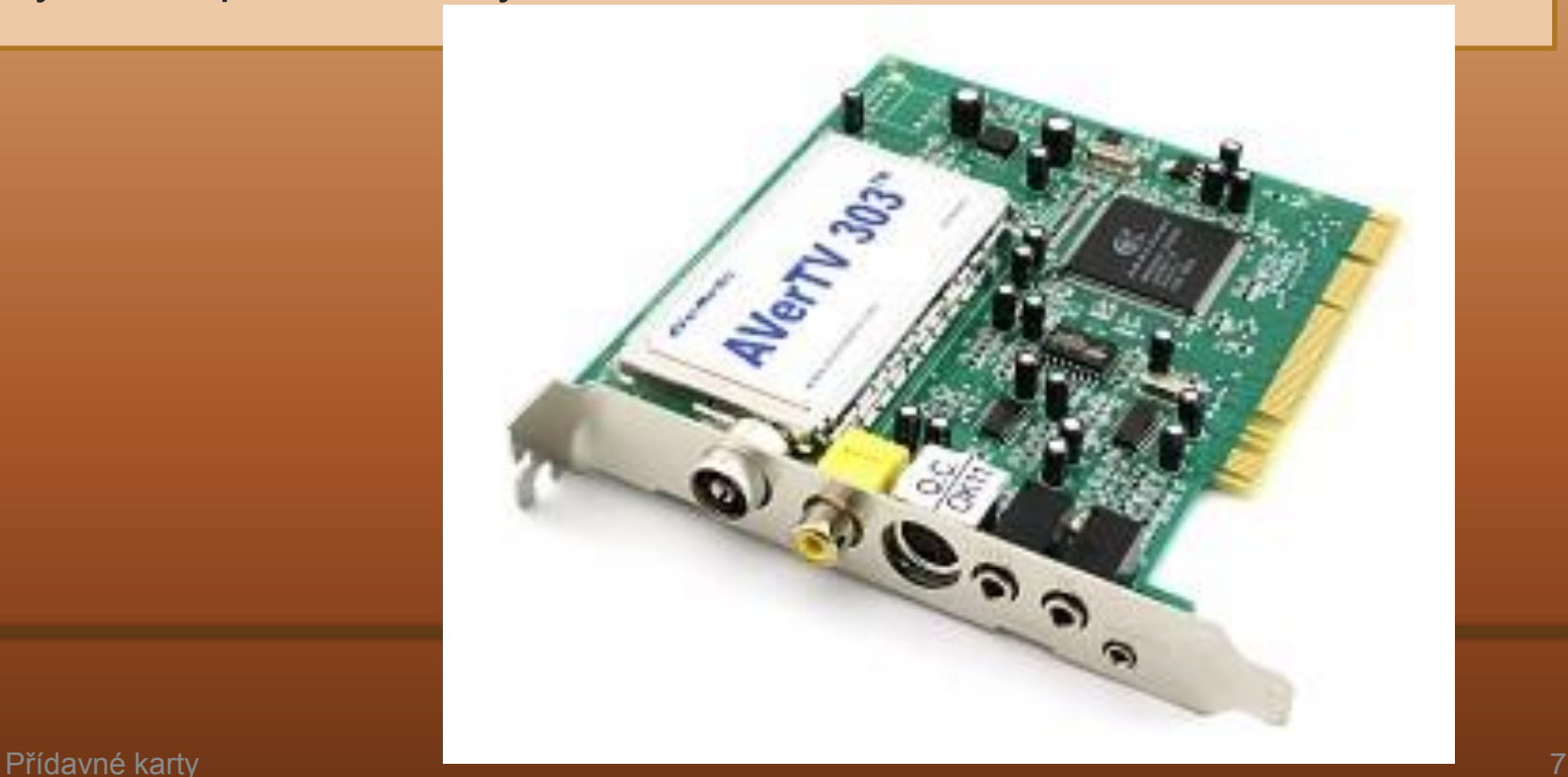

#### **5. KARTA PRO STŘIH VIDEA**

**Karta pro střih videa** slouží k editaci a střihu digitálního videozáznamu v počítači. Karta může být navržena hardwarově prakticky jakkoliv a pro jakýkoliv účel. Musí mít ale odpovídající softwarovou podporu a umět "spolupracovat" s ostatním hardwarem v počítači. Mnohdy se takové karty dodávají spolu s lepšími digitálními videokamerami.

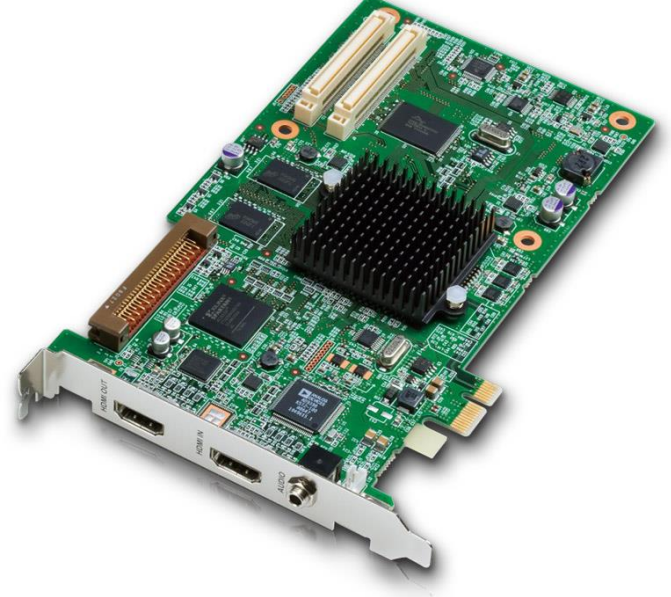

#### **6. GRAFICKÁ KARTA**

**Grafická karta** nebo také je součástí počítače, jejím úkolem je vytvářet grafický výstup na monitoru, popř. grafické výpočty atd. Připojena je většinou přes PCI-Express slot. Některé grafické karty umožňují kromě výstupu i vstup, tato funkce se nazývá VIVO. Grafická karta může být i *integrována* na základní desce. Jedná se většinou o méně výkonné verze grafických čipů, výjimečně s

přidanou vlastní pamětí. Grafické karty integrované na základní desce jsou vytlačovány integrací grafického jádra přímo do procesoru nebo na společnou desku spolu s procesorem.

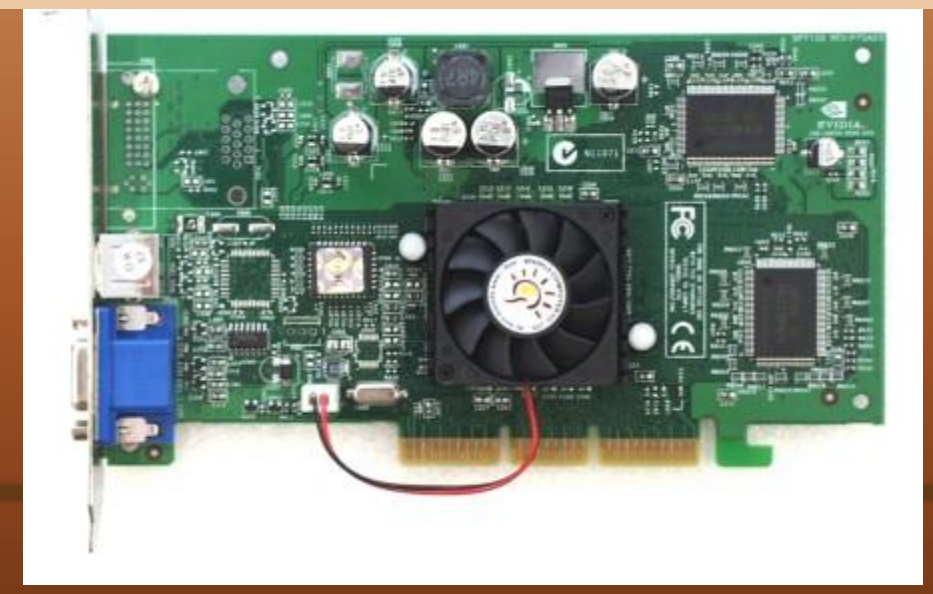

#### **7. PLUG & PLAY**

Aby karta správně pracovala, musí o ní počítač a systém vědět, tj. karta musí být "oživena". Ještě před několika lety byl tento proces poměrně komplikovaný, protože spolu s přídavnou kartou uživatel získal disketu nebo kompaktní disk s ovladači (ovládacím programem), který musel nainstalovat. Bylo přitom nutné znát přesný typ karty, její umístění ve slotu, přerušení a další odborné parametry, kterým běžný uživatel obvykle nerozuměl.

#### **7. PLUG & PLAY**

Proto firma **Intel** vyvinula systém Plug & Play (někdy též **Plug and Play**). Jedná se o funkci, která umožňuje automaticky detekovat nové zařízeni přidané do počítače a pokud možno je i nainstalovat. Má-li proces automatického rozpoznávání hardwaru fungovat, je nutné, aby základní deska, operační systém a zařízení, které se bude přidávat, funkci Plug and Play podporovaly. Pokud tomu tak je, pak se po vložení nové přídavné karty do počítače a jeho zapnutí spustí automaticky instalační program, který nový hardware nainstaluje a zprovozní (mezitím ovšem může vyžadovat vložení disku s ovladači).

# **POUŽITÉ ZDROJE**

#### Obrázky:

http://lekceict.phorum.cz/obr/hardware/zvukova\_karta.jpg http://lekceict.phorum.cz/obr/hardware/sitova\_karta.gif http://lekceict.phorum.cz/obr/hardware/strihova\_karta.jpg http://gfreed.kvalitne.cz/sprity/pc/tv\_karta.jpg http://www.svethardware.cz/sh/media.nsf/w/8DD701353861AA2DC1256B5C0 049CDBF/\$file/1\_velky.jpg http://extrahardware.cnews.cz/sites/default/files/pictures/archive/novinky/2009/ 04duben/lf/DDRdrive\_X1\_01.jpg

#### Literatura:

NAVRÁTIL, Pavel. *S počítačem nejen k maturitě*. Česká Republika: Computer Media s.r.o., 2007, ISBN 987-80-7402-020-9.